# **دوره PLC رایگان**

به دوازدهمین قسمت از [دوره PLC](https://viradedu.com/product-category/%d8%a2%d9%85%d9%88%d8%b2%d8%b4-%d9%be%db%8c-%d8%a7%d9%84-%d8%b3%db%8c/) رایگان ویراد خوش آمدید. در قسمت یازده از [دوره PLC](https://viradedu.com/?p=67409&preview=true) رایگان به [بررسی RUNG](https://viradedu.com/?p=68370&preview=true) و RAIL [در زبان لدر](https://viradedu.com/?p=68370&preview=true) پرداختیم.

در این قسمت از <u>[دوره PLC](https://viradedu.com/%d8%a2%d9%85%d9%88%d8%b2%d8%b4-plc-%d8%b5%d9%86%d8%b9%d8%aa%db%8c/) رایگان</u> به آموزش ماژول های افزایشی در PLC پی ال سی می پردازیم <sub>.</sub> هدف از مقالات [آموزش رایگان PLC](https://viradedu.com/product-category/%d8%a2%d9%85%d9%88%d8%b2%d8%b4-%d9%be%db%8c-%d8%a7%d9%84-%d8%b3%db%8c/) پی ال سی این است که شما بتوانید به صورت رایگان و تنها با تمرین بتوانید به یک برنامه نویس PLCپی ال سی تبدیل شوید.

بنابراین تا پایان مجموعه مقاالت [دوره رایگان PLC](https://viradedu.com/product/%d8%af%d9%88%d8%b1%d9%87-%d8%a2%d9%85%d9%88%d8%b2%d8%b4-%d8%b1%d8%a7%db%8c%da%af%d8%a7%d9%86-plc-%d8%b5%d9%86%d8%b9%d8%aa%db%8c/) پی ال سی با ما همراه باشید.

در این قسمت از [دوره صفر تا صد PLC](https://viradedu.com/%d9%88%d8%a7%d8%ad%d8%af-%d9%be%db%8c-%d8%a7%d9%84-%d8%b3%db%8c/) پی ال سی به سراغ مطالبی همچون **معرفی انواع مختلف ماژول های PLC ، معرفی پی ال سی کامپکت و پی ال سی ماژوالر ، ماژول منبع تغذیه (PS (، واحد پردازش مرکزی (CPU (،ماژول رابط (IM(،ماژول سیگنال (SM (وپردازشگر ارتباطی (CP (**می پردازیم.

# **7قسمت از ماژول های PLC پی ال سی**

برای اتوماسیون صنعتی ، از نرم افزار کنترل منطقی قابل برنامه ریزی چندگانه (PLC (و نیز سخت افزار استفاده می شود.

در مقاالت [آموزش](https://viradedu.com/%d8%a2%d9%85%d9%88%d8%b2%d8%b4-plc-%d8%b5%d9%86%d8%b9%d8%aa%db%8c/) [PLC](https://viradedu.com/%d8%a2%d9%85%d9%88%d8%b2%d8%b4-plc-%d8%b5%d9%86%d8%b9%d8%aa%db%8c/) پی ال سی قبلی ، ما با [چندین برند نرم افزار](https://viradedu.com/%d8%a2%d9%85%d9%88%d8%b2%d8%b4-plc-%d9%be%db%8c-%d8%a7%d9%84-%d8%b3%db%8c-%d8%b1%d8%a7%db%8c%da%af%d8%a7%d9%86-%d8%b3%d8%a7%d8%b2%d9%86%d8%af%da%af%d8%a7%d9%86-%d9%85%d8%ae%d8%aa%d9%84%d9%81-plc/) [PLC](https://viradedu.com/%d8%a2%d9%85%d9%88%d8%b2%d8%b4-plc-%d9%be%db%8c-%d8%a7%d9%84-%d8%b3%db%8c-%d8%b1%d8%a7%db%8c%da%af%d8%a7%d9%86-%d8%b3%d8%a7%d8%b2%d9%86%d8%af%da%af%d8%a7%d9%86-%d9%85%d8%ae%d8%aa%d9%84%d9%81-plc/) آشنا شدیم . اکنون ، سخت افزار PLC و ماژول های داخلی PLC را توضیح می دهیم.

**انواع مختلف ماژول هایPLC**

**انواع مختلف ماژول های مورد استفاده در PLC چیست؟**

سخت افزار PLC از انواع مختلفی از ماژول های ورودی و خروجی که هم به صورت آنالوگ و هم به صورت دیجیتال است ، تشکیل شده است.

برند های مختلف PLC انواع مختلفی از ماژول های سخت افزاری PLC را طراحی و تولید می کنند . به طور عمده ، سخت افزارهای PLC به سه نوع مختلف طبقه بندی می شوند PLC - کامپکت ، ماژوالر و پی ال سی رک.

### **PLCکامپکت:**

نوع PLC پی ال سی کامپکت دارای ماژول های سخت افزاری محدود و ثابت داخلی است . بنابراین ، PLCکامپکت به عنوان PLC ثابت نامیده می شود.

این فقط شامل ورودی ، واحد پردازش مرکزی (CPU) ، منبع تغذیه (PS) ، خروجی و ماژول های ارتباطی است.

### **PLCپی ال سی ماژوالر:**

نوع PLC ماژوالر امکان گسترش سیستم سخت افزار PLC پی ال سی را از طریق استفاده از ماژول های اضافی فراهم م*ی* کند .

ما می توانیم چندین ماژول را در سخت افزار PLC ماژوالر اضافه یا متصل کنیم . این چندین جزء بر روی شاسی یا رک یا باس با اسالت های مختلف نصب می شوند.

بنابراین ، PLCماژوالر به عنوان PLC " نصب شده در رک " نامیده می شود. برای اطالع با جزئیات بیشتر می توانید [تفاوت بین PLC Compact](https://viradedu.com/%d8%a2%d9%85%d9%88%d8%b2%d8%b4-%d8%b1%d8%a7%db%8c%da%af%d8%a7%d9%86-plc-%d9%be%db%8c-%d8%a7%d9%84-%d8%b3%db%8c-6-%da%a9%d8%a7%d9%85%d9%be%da%a9%d8%aa-%d9%85%d8%a7%da%98%d9%88%d9%84%d8%a7%d8%b1/) و PLC ماژوالر را بخوانید.

[پی ال سی زیمنس](https://viradedu.com/%d8%a2%d9%85%d9%88%d8%b2%d8%b4-%d9%be%db%8c-%d8%a7%d9%84-%d8%b3%db%8c-%d8%b2%db%8c%d9%85%d9%86%d8%b3/) و پی ال سی AB پرکاربردترین برند های PLC هستند . بیایید توضیح سخت افزار ماژول های PLC ماژوالر یا رک را که در AB پی ال سی و [پی ال سی زیمنس](https://viradedu.com/%d8%a2%d9%85%d9%88%d8%b2%d8%b4-%d9%be%db%8c-%d8%a7%d9%84-%d8%b3%db%8c-%d8%b2%db%8c%d9%85%d9%86%d8%b3/) استفاده می شود را ببینیم.

در اینجا بلوک دیاگرام سخت افزار PLC ماژوالر است که در آن ماژول های مختلف متصل می شوند.

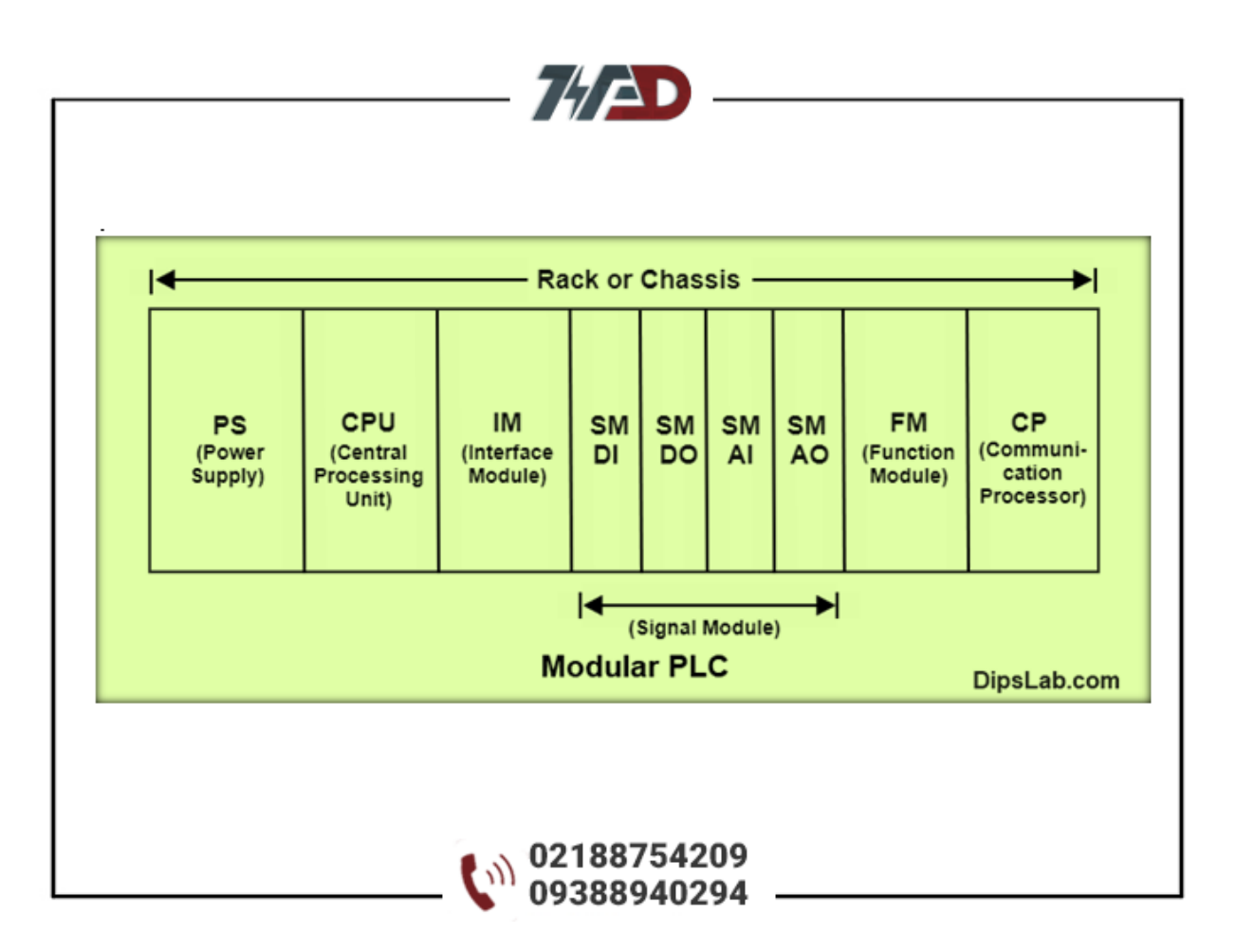

# **معرفی تمام ماژول ها :**

## **1-رک یا شاسی**

رک یا شاسی مهمترین بخش سیستم PLC ماژوالر است . رک یا شاسی PLC یک مجموعه سخت افزاری است که همه ماژول های ارتباطی (مانند ورودی ، خروجی ، CPU، منبع تغذیه ، ارتباطات و ماژول های عملکرد اضافی ) را در یک فریم به هم متصل می کند.

به طور کلی ، رک یا شاسی به عنوان ستون فقرات سیستم PLC عمل می کند.

### **2-ماژول منبع تغذیه(PS(**

ماژول های منبع تغذیه سطح مورد نیاز از ولتاژ را برای ماژول های متصل در رک فراهم می کنند. این ماژول وظیفه تامین منابع برق AC یا DC برای راه اندازی PLC از طریق گذرگاه backplane را بر عهده دارد.

به طور معمول، اکثر PLC ها در ولتاژ 120 ولت تا 240 ولت AC یا 5 ولت تا 24 ولت DC کار می کنند و جریان خروجی صفحه پشتی 2 تا 5 آمپر در 5 ولت DC است.

### **3-واحد پردازش مرکزی**

واحد پردازش مرکزی (CPU (به عنوان مغز سیستم PLC عمل می کند . اساسا CPU عملیات محاسباتی، منطقی و کنترلی مشخص شده توسط دستورالعمل های برنامه نویسی را انجام می دهد.

هنگامی که ما در مورد سیستم PLC صحبت می کنیم، CPUدارای انواع مختلفی از حالت های عملیاتی است: \_1در حالت برنامه نویسی، CPUمنطق برنامه های ویرایش را از کامپیوتر دانلود می کند. \_2در حالت اجرا، CPUبرنامه را برای فرآیند اجرا می کند.

این به سه بخش مهم مانند پردازنده، حافظه، منبع تغذیه طبقه بندی می شود:

**4-ماژول رابط(IM(**

ماژول رابط اختیاری یا یک ماژول اضافی است. و برای ارتباط رک به رک در پیکربندی چند الیه در سیستم PLC ماژوالر استفاده می شود. **5-ماژول سیگنال(SM(**

ماژول سیگنال که اطالعات داده را از طریق ماژول های ورودی و خروجی مبادله می کند.

ماژول های سیگنال ورودی برای اتصال ورودی های دیجیتال یا آنالوگ به PLC استفاده می شوند. ماژول های سیگنال خروجی برای اتصال خروجی های دیجیتال یا آنالوگ به PLC استفاده می شوند. این سیگنال های دیجیتال یا آنالوگ ورودی/خروجی را می توان از طریق SM متصل کرد. **6-ماژول های عملکردی(FM(** ماژول عملکردی نیز به عنوان یک ماژول اختیاری اضافه شده است . این فقط در PLC ماژوالر یا PLC رک نصب شده و در PLC کامپکت استفاده نمی شود.

برای ماژول عملکرد می توانید از انواع ماژول های آنالوگ و دیجیتال استفاده کنید.

ماژول های شمارنده با سرعت باال ، PID، ماژول های اندازه گیری وزن می توانند به راحتی به ماژول های عملکرد متصل شوند . وPID ، CNC، کنترل کننده موقعیت می تواند از طریق کارت های ماژول عملکرد با PLC ارتباط برقرار کند.

**7-پردازشگر ارتباطی(CP(**

پردازنده ارتباطی یک ماژول اختیاری است. می توان از آن برای ارائه یک پورت ارتباطی اضافی برای پروتکل های ارتباطی استفاده کرد.

برای ارتباط شبکه ای بین چندین پردازنده یا PLC استفاده می شود. همچنین CP داده ها را بینPLC ، SCADA، HMI و سایر سیستم ها مبادله می کند.

اینها 7 نوع ماژول PLC هستند که بیشتر درPLC های ماژوالر یا رک استفاده می شوند . این ماژول ها برای برقراری ارتباط و تبادل داده از طریق سیگنال ورودی یا خروجی مورد نیاز هستند.

## **[دوره](https://viradedu.com/%d9%88%d8%a7%d8%ad%d8%af-%d9%be%db%8c-%d8%a7%d9%84-%d8%b3%db%8c/) [PLC](https://viradedu.com/%d9%88%d8%a7%d8%ad%d8%af-%d9%be%db%8c-%d8%a7%d9%84-%d8%b3%db%8c/) پی ال سی**

اگر برای شروع یادگیری <u>[برنامه نویسی](https://viradedu.com/%d8%a2%d9%85%d9%88%d8%b2%d8%b4-plc-%d8%b5%d9%86%d8%b9%d8%aa%db%8c/) [PLC](https://viradedu.com/%d8%a2%d9%85%d9%88%d8%b2%d8%b4-plc-%d8%b5%d9%86%d8%b9%d8%aa%db%8c/)</u> سؤال یا مشکلی دارید ، در بخش نظرات برای ما بنویسید <sub>.</sub> تیم ویراد نهایت تالش خود را برای کمک به شما انجام می دهد.

در صورت نیاز می توانید به صورت رایگان با [آموزشگاه فنی حرفه ای](https://viradedu.com/%d9%88%d8%a7%d8%ad%d8%af-%d9%be%db%8c-%d8%a7%d9%84-%d8%b3%db%8c/) [PLC](https://viradedu.com/%d9%88%d8%a7%d8%ad%d8%af-%d9%be%db%8c-%d8%a7%d9%84-%d8%b3%db%8c/) ویراد تماس بگیرید و با اساتید این مجموعه مشاوره کنید.

تلف[ن02188754209](tel:02188754209) :

همچنین شما می توانید در [دوره آموزش](https://viradedu.com/%d8%a2%d9%85%d9%88%d8%b2%d8%b4-plc-%d8%b5%d9%86%d8%b9%d8%aa%db%8c/) [PLC](https://viradedu.com/%d8%a2%d9%85%d9%88%d8%b2%d8%b4-plc-%d8%b5%d9%86%d8%b9%d8%aa%db%8c/) مجموعه ویراد ثبت نام کنید به به صورت عملی پروژه های مختلف برنامه نویسی پی ال سی های مختلف نظیر زیمنس ، دلتا ، آلن بردلی ، فتک ، میتسوبیشی ، کینکو و ... را انجام دهید تا به یک برنامه نویس حرفه ای PLC تبدیل شوید.

در مقاله بعدی [آموزش PLC](https://viradedu.com/product/%d8%af%d9%88%d8%b1%d9%87-%d8%a2%d9%85%d9%88%d8%b2%d8%b4-%d8%b1%d8%a7%db%8c%da%af%d8%a7%d9%86-plc-%d8%b5%d9%86%d8%b9%d8%aa%db%8c/) رایگان به سراغ بررسی تفاوت رک و شاسی در PLC می رویم.